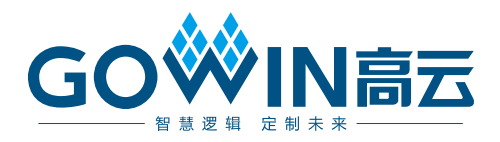

# Gowin FP Div IP 用户指南

**IPUG1185-1.0,2024-03-29**

#### 版权所有 **© 2024** 广东高云半导体科技股份有限公司

GOWIN高云、W、Gowin、GowinSynthesis、云源以及高云均为广东高云半导体科技股份 有限公司注册商标, 本手册中提到的其他任何商标,其所有权利属其拥有者所有。未经本公 司书面许可,任何单位和个人都不得擅自摘抄、复制、翻译本文档内容的部分或全部,并不 得以任何形式传播。

#### 免责声明

本文档并未授予任何知识产权的许可,并未以明示或暗示,或以禁止反言或其它方式授予任 何知识产权许可。除高云半导体在其产品的销售条款和条件中声明的责任之外,高云半导体 概不承担任何法律或非法律责任。高云半导体对高云半导体产品的销售和/或使用不作任何 明示或暗示的担保,包括对产品的特定用途适用性、适销性或对任何专利权、版权或其它知 识产权的侵权责任等,均不作担保。高云半导体对文档中包含的文字、图片及其它内容的准 确性和完整性不承担任何法律或非法律责任,高云半导体保留修改文档中任何内容的权利, 恕不另行通知。高云半导体不承诺对这些文档进行适时的更新。

#### 版本信息

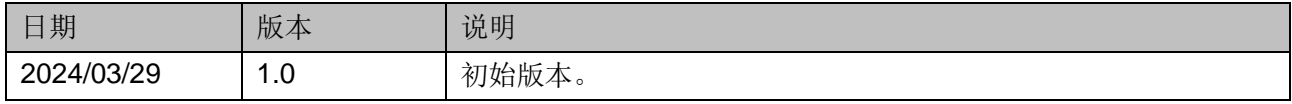

# <span id="page-3-0"></span>目录

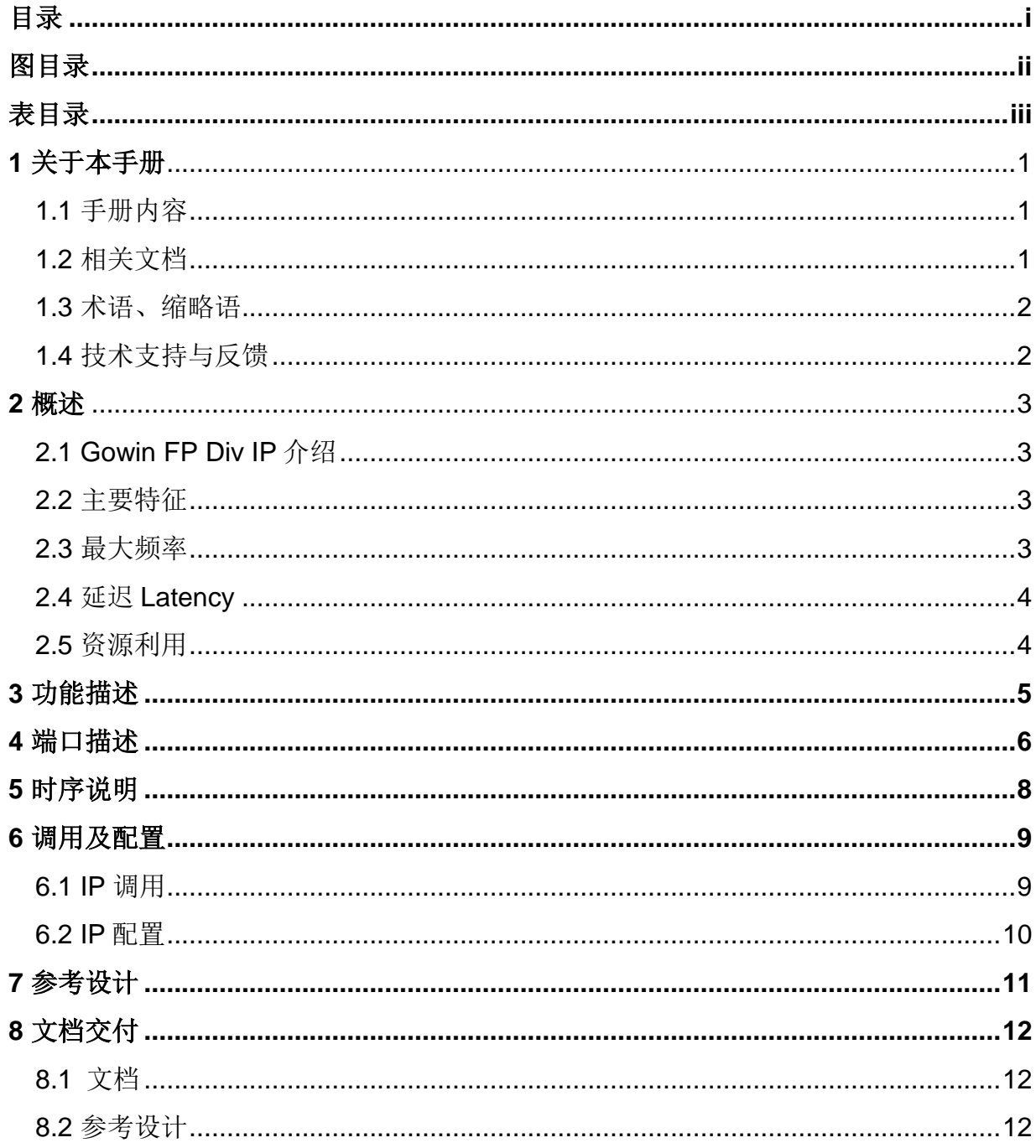

 $\frac{1}{\sqrt{2}}$ 

# <span id="page-4-0"></span>图目录

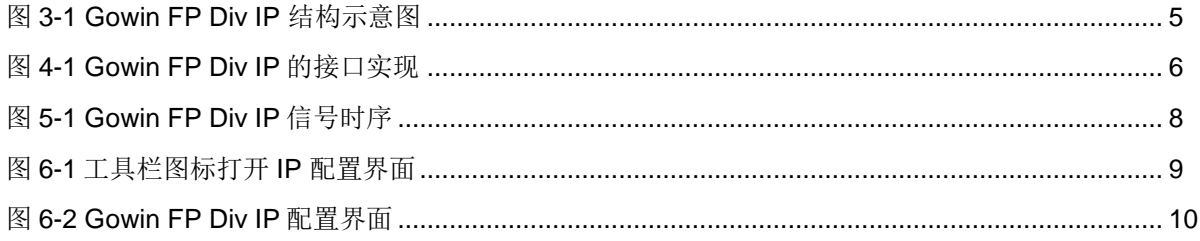

# <span id="page-5-0"></span>表目录

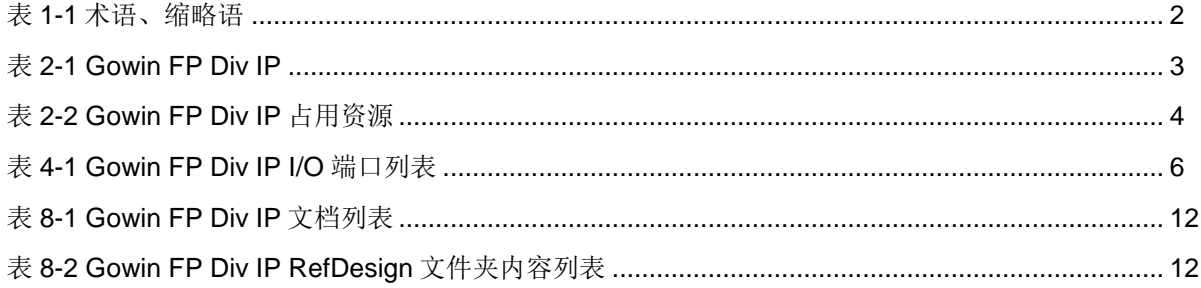

**1**关于本手册

#### <span id="page-6-1"></span><span id="page-6-0"></span>**1.1** 手册内容

Gowin FP Div IP 用户指南主要内容包括功能特点、端口描述、时 序说明、配置调用、参考设计等,旨在帮助用户快速了解 Gowin FP Div IP 的产品特性、特点及使用方法。本手册中的软件界面截图参考的是 V1.9.9 Beta-4 版本,因软件版本升级,部分信息可能会略有差异,具体 以用户软件版本的信息为准。

#### <span id="page-6-2"></span>**1.2** 相关文档

通过登录高云半导体网站 [www.gowinsemi.com.cn](http://www.gowinsemi.com.cn/) 可以下载、查看 以下相关文档:

- DS100, GW1N 系列 FPGA [产品数据手册](http://cdn.gowinsemi.com.cn/DS100.pdf)
- DS117, GW1NR 系列 FPGA [产品数据手册](http://cdn.gowinsemi.com.cn/DS117.pdf)
- DS821, GW1NS 系列 FPGA [产品数据手册](http://cdn.gowinsemi.com.cn/DS821.pdf)
- DS861, GW1NSR 系列 FPGA [产品数据手册](http://cdn.gowinsemi.com.cn/DS861.pdf)
- DS891, GW1NSE 系列安全 FPGA [产品数据手册](http://cdn.gowinsemi.com.cn/DS891.pdf)
- DS961, [GW2ANR](http://cdn.gowinsemi.com.cn/DS961.pdf) 系列 FPGA 产品数据手册
- DS102, GW2A 系列 FPGA [产品数据手册](http://cdn.gowinsemi.com.cn/DS102.pdf)
- DS226, GW2AR 系列 FPGA [产品数据手册](http://cdn.gowinsemi.com.cn/DS226.pdf)
- DS971, [GW2AN-18X &9X](http://cdn.gowinsemi.com.cn/DS971.pdf) 器件数据手册
- DS976, GW2AN-55 [器件数据手册](http://cdn.gowinsemi.com.cn/DS976.pdf)
- DS981, GW5AT 系列 FPGA [产品数据手册](http://cdn.gowinsemi.com.cn/DS981.pdf)
- DS1103, GW5A 系列 FPGA [产品数据手册](http://cdn.gowinsemi.com.cn/DS1103.pdf)
- DS1104, GW5AST 系列 FPGA [产品数据手册](http://cdn.gowinsemi.com.cn/DS1104.pdf)
- DS1108, GW5AR 系列 FPGA [产品数据手册](http://cdn.gowinsemi.com.cn/DS1108.pdf)
- DS1105, GW5AS 系列 FPGA [产品数据手册](http://cdn.gowinsemi.com.cn/DS1105.pdf)
- SUG100, Gowin [云源软件用户指南](http://cdn.gowinsemi.com.cn/SUG100.pdf)

## <span id="page-7-2"></span><span id="page-7-0"></span>**1.3** 术语、缩略语

表 [1-1](#page-7-2) 中列出了本手册中出现的相关术语、缩略语及相关释义。

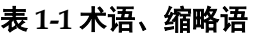

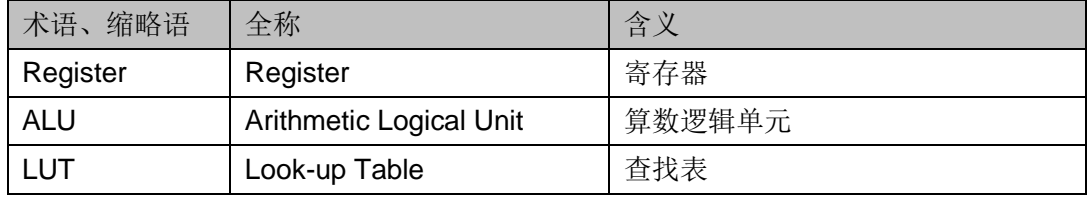

# <span id="page-7-1"></span>**1.4** 技术支持与反馈

高云半导体提供全方位技术支持,在使用过程中如有任何疑问或建 议,可直接与公司联系:

网站: [www.gowinsemi.com.cn](http://www.gowinsemi.com.cn/)

E-mail: [support@gowinsemi.com](mailto:support@gowinsemi.com)

Tel: +86 755 8262 0391

![](_page_8_Picture_1.jpeg)

# <span id="page-8-4"></span><span id="page-8-1"></span><span id="page-8-0"></span>**2.1 Gowin FP Div IP** 介绍

Gowin FP Div IP 可以得到两个单精度浮点格式数的商。该 IP 支持可选 输出端口,例如上溢、下溢、零、NaN 和除零,旨在使用较少的逻辑资源 完成浮点数除法的运算。

#### 表 **2-1 Gowin FP Div IP**

![](_page_8_Picture_157.jpeg)

#### 注!

可登[录高云半导体网站查](http://www.gowinsemi.com.cn/enrollment.aspx?FId=n27:27:4)看芯片支持信息。

### <span id="page-8-2"></span>**2.2** 主要特征

- 获取两个单精度浮点格式数的商
- 可选输出端口

### <span id="page-8-3"></span>**2.3** 最大频率

Gowin FP Div IP 的最大频率主要根据所选器件的速度等级(speed grade of the devices)确定。

# <span id="page-9-0"></span>**2.4** 延迟 **Latency**

Gowin FP Div IP 输出延迟主要由配置参数来确定。

#### <span id="page-9-1"></span>**2.5** 资源利用

通过 Verilog 语言实现 Gowin FP Div IP。因使用器件的密度、速度和 等级不同,其性能和资源利用情况可能不同。

以高云 GW2A-55 系列 FPGA 为例, Gowin FP Div IP 资源利用情况如 表 2-2 [Gowin FP Div](#page-9-2) IP 占用资源所示, 有关在其他高云 FPGA 上的应用验 证,请关注后期发布信息。

<span id="page-9-2"></span>表 **2-2 Gowin FP Div IP** 占用资源

| 器件系列    | 速度等级  | 资源名称        | 资源利用 |
|---------|-------|-------------|------|
| GW2A-55 | C8/I7 | Registers   | 3588 |
|         |       | <b>LUTs</b> | 605  |
|         |       | <b>ALUs</b> | 1394 |
|         |       | I/O Buf     | 104  |

![](_page_10_Picture_1.jpeg)

<span id="page-10-0"></span>Gowin FP Div IP 可实现计算两个单精度浮点数的商,用户生成该模块 时可根据需求自行配置参数。其结构示意图如图 [3-1](#page-10-1) 所示。

<span id="page-10-1"></span>![](_page_10_Figure_3.jpeg)

图 **3-1 Gowin FP Div IP** 结构示意图

![](_page_11_Picture_1.jpeg)

<span id="page-11-0"></span>有关 Gowin FP Div IP 的 I/O 端口框图如所示,详情如表 [4-1](#page-11-2) 所示。 图 **4-1 Gowin FP Div IP** 的接口实现

<span id="page-11-1"></span>![](_page_11_Figure_3.jpeg)

#### <span id="page-11-2"></span>表 **4-1 Gowin FP Div IP I/O** 端口列表

![](_page_11_Picture_120.jpeg)

![](_page_12_Picture_63.jpeg)

# **5**时序说明

<span id="page-13-1"></span><span id="page-13-0"></span>![](_page_13_Figure_2.jpeg)

如图所示,输入两个单精度浮点数数据后 55 个时钟输出两个数值的商 以及其数值资料类型。

![](_page_14_Picture_2.jpeg)

## <span id="page-14-2"></span><span id="page-14-1"></span><span id="page-14-0"></span>**6.1 IP** 调用

在高云云源软件界面菜单栏 Tools 下,可启动 IP Core Generator 工

- 具, 在 DSP and Mathematics 分类下, 可以找到 FP Div 完成调用与配
- 置;也可使用工具栏图标,如图 [6-1](#page-14-2) 所示
- $\mathbb{R}$  . It is  $\mathbb{R}$  in  $\mathbb{R}$  of  $\mathbb{R}$  .  $\overline{B}$  × Tan t Device: GW2A-LV55PG484C8/17 <sup>W</sup> IP Customization er\_manuel\FP\_... Div **Name FP Div**  $\vee$   $\blacksquare$  Hard Module  $\sim$   $\blacksquare$  CLOCK CLKDIV<sub>3</sub> CLKDIVG Soft IP Core  $\vee$  DSP and Mathematics FP Div<br>FP Div<br>Integer Division Integer Multiply Divider Deprecated Fixed Point Divider as isboo ର ଭ
- 图 **6-1** 工具栏图标打开 **IP** 配置界面

 $\overline{?}$ 

 $\times$ 

# <span id="page-15-0"></span>**6.2 IP** 配置

Gowin FP Div IP 配置界面如图 [6-2](#page-15-1) 所示。

![](_page_15_Picture_99.jpeg)

<span id="page-15-1"></span>![](_page_15_Picture_100.jpeg)

![](_page_15_Picture_101.jpeg)

本手册以型号GW2A-LV55PG484C8/I7 为例。

- Create In 选项是 IP 核文件夹产生路径, 用户可自行修改。
- **File Name** 选项是配置产生的 IP 文件名称, 用户可自行修改。
- Module Name 选项是配置产生的 IP 模块名称, 用户可自行修改。

**7**参考设计

<span id="page-16-0"></span>Gowin FP Div IP 参考设计请参考 [RefDesign](https://cdn.gowinsemi.com.cn/Gowin_FP_Div_RefDesign.zip) 内相关测试案例。

![](_page_17_Picture_2.jpeg)

Gowin FP Div IP 交付文件主要包含文档和参考设计。

## <span id="page-17-3"></span><span id="page-17-1"></span><span id="page-17-0"></span>**8.1** 文档

文件夹主要包含用户指南 PDF 文档。

#### 表 **8-1 Gowin FP Div IP** 文档列表

![](_page_17_Picture_155.jpeg)

# <span id="page-17-4"></span><span id="page-17-2"></span>**8.2** 参考设计

Gowin FP Div IP RefDesign 文件夹主要包含 Gowin FP Div IP 的网表 文件,用户参考设计,约束文件、顶层文件及工程文件夹等。

#### 表 **8-2 Gowin FP Div IP RefDesign** 文件夹内容列表

![](_page_17_Picture_156.jpeg)

![](_page_18_Picture_0.jpeg)